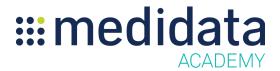

## Medidata Edge RCM: Navigation Overview

## eLearning Outline

**Course Description:** This course will introduce you to Edge RCM and you will learn how to navigate RCM, understand roles and access rights and change requests. The intended audience is end users of RCM who will primarily view content and be minimally involved in the change request process.

## Approximate Duration<sup>1</sup>: 4 min

| Module                             | Topics                                                   |
|------------------------------------|----------------------------------------------------------|
| Welcome                            | Introduction & Objectives                                |
| Navigation (1 min)                 | RCM navigation, including introduction to 5 areas of RCM |
| Roles and Access Rights<br>(2 min) | Overview of all user roles and access rights             |
| Change Requests<br>(1 min)         | Overview of Change request process                       |
| Conclusion                         | Summary                                                  |

<sup>&</sup>lt;sup>1</sup> Duration listed is approximated, and does not reflect activities, simulations or assessments